# **Windows PKI - Zertifikate erstellen und verwalten Kursnummer: 6633**

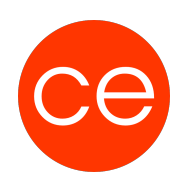

#### **Ziele**

Sie erlernen in diesem Workshop den Umgang und die Konfiguration einer Zertifizierungstelle und das Umgehen mit Zertifikaten. Dieser Workshop bereitet Sie durch einen guten Mix von Theorie und Praxis optimal auf die Umsetzung in ihrem Unternehmen vor. .

### **Inhalt**

In einer virtuellen Umgebung werden sie eine zweistufige PKI aufbauen und Zertifikate für verschiedene Anwendungen erstellen. Hierzu beschäftigen wir uns intensiv mit folgenden Themen: Grundlagen der PKI Grundlagen Verschlüsselung und Signatur Warum ist ein Zertifikat vertrauenswürdig? Planen und Aufbauen einer Zertifizierungsstellenhierarchie Grundlagen und Implementierung der Schlüsselwiederherstellung Entwerfen von Zertifikatsvorlagen Erstellen von Zertifikaten für Webserver Erstellen von Zertifikaten für Benutzer und Computer Absichern von EMails

## **Zielgruppe**

Administratoren

### **Voraussetzungen**

gute Server-Kenntnisse

#### **Informationen**

Als Inhouse-Seminar passen wir Inhalte und Dauer gerne an.

#### **Ihr Ansprechpartner**

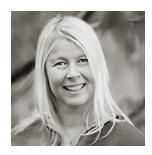

### **Andrea Nordhoff**

**Consultant Training & Development** Fon: 0221 | 29 21 16 - 13 E-Mail: training@ce.de